+Министерство сельского хозяйства Российской Федерации Новочеркасский инженерно-мелиоративный институт им. А.К. Кортунова ФГБОУ ВО Донской ГАУ

 $\mathbf{1}$ 

**«Утверждаю»** Декан факультета механизации С.И. Ревяко **RHBans** 2020 Banu

### РАБОЧАЯ ПРОГРАММА

Дисциплины

Специальность

Специализация (и)

Уровень образования

Форма(ы) обучения

Факультет

Кафедра

Составлена с учётом требований ФГОС ВО по направлению(ям) подготовки,

утверждённого приказом Минобрнауки России

Б1.Б.22.26 Динамика и прочность машин (шифр. наименование учебной дисциплины) 23.05.01 - Наземные транспортно-технологические средства (код, полное наименование специальности) Технические средства природообустройства и защиты в чрезвычайных ситуациях (полное наименование специализации ОПОП специальности) высшее образование - специалитет (бакалавриат, специалитет, магистратура) заочная (очная, очно-заочная, заочная)

Механизации (ФМ) (полное наименование факультета, сокращённое) Машины природообустройства (МП)

(полное, сокращенное наименование кафедры)

23.05.01 Наземные транспортно-технологические средства (шифр и наименование специальности) утверждённого приказом Минобрнауки России от 11.08 2016 No1022 (дата утверждения ФГОС ВО, № приказа)

Разработчик (и) for started and neutica

проф. каф. МП (должность, кафедра)

Обсуждена и согласована: Кафедра МП (сокращенное наименование кафедры)

Заведующий кафедрой

Заведующая библиотекой

Учебно-методическая комиссия факультета

(подпись)

Максимов В.П.  $(\Phi$ <sub>M</sub>.O.)

протокод № 5 or «22» 01 2020 г.

(подпись) 12 (подпись)

Долматов Н.П.  $(\Phi$ .*H.O.*) Чалая С.В.

 $(\Phi$ .H.O.)

протокол № 5 от «22» 01 2020 г.

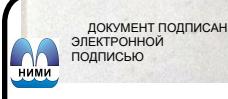

Сертификат:<br>∩зF24D8300D7AE5FBC4DEAFDF2821DE436 ...<br>эш: Ме 

### **1. ПЛАНИРУЕМЫЕ РЕЗУЛЬТАТЫ ОБУЧЕНИЯ ПО ДИСЦИПЛИНЕ, СООТНЕСЕННЫЕ С ПЛАНИРУЕМЫМИ РЕЗУЛЬТАТАМИ ОСВОЕНИЯ ОБРАЗОВАТЕЛЬНОЙ ПРОГРАММЫ**

Планируемые результаты обучения по дисциплине направлены на формирование следующих компетенций образовательной программы 23.05.01–Наземные транспортно-технологические средства:

- способностью к абстрактному мышлению, анализу, синтезу (ОК-1);

- готовностью к саморазвитию, самореализации, использованию творческого потенциала  $(OK -7)$ ;

- способностью использовать прикладные программы расчета узлов, агрегатов и систем транспортно-технологических средств и их технологического оборудования (ПК-6);

- способностью проводить стандартные испытания технических средств природообустройства и защиты в чрезвычайных ситуациях (ПСК-4.10)

Соотношение планируемых результатов обучения по дисциплине с планируемыми результатами освоения образовательной программы:

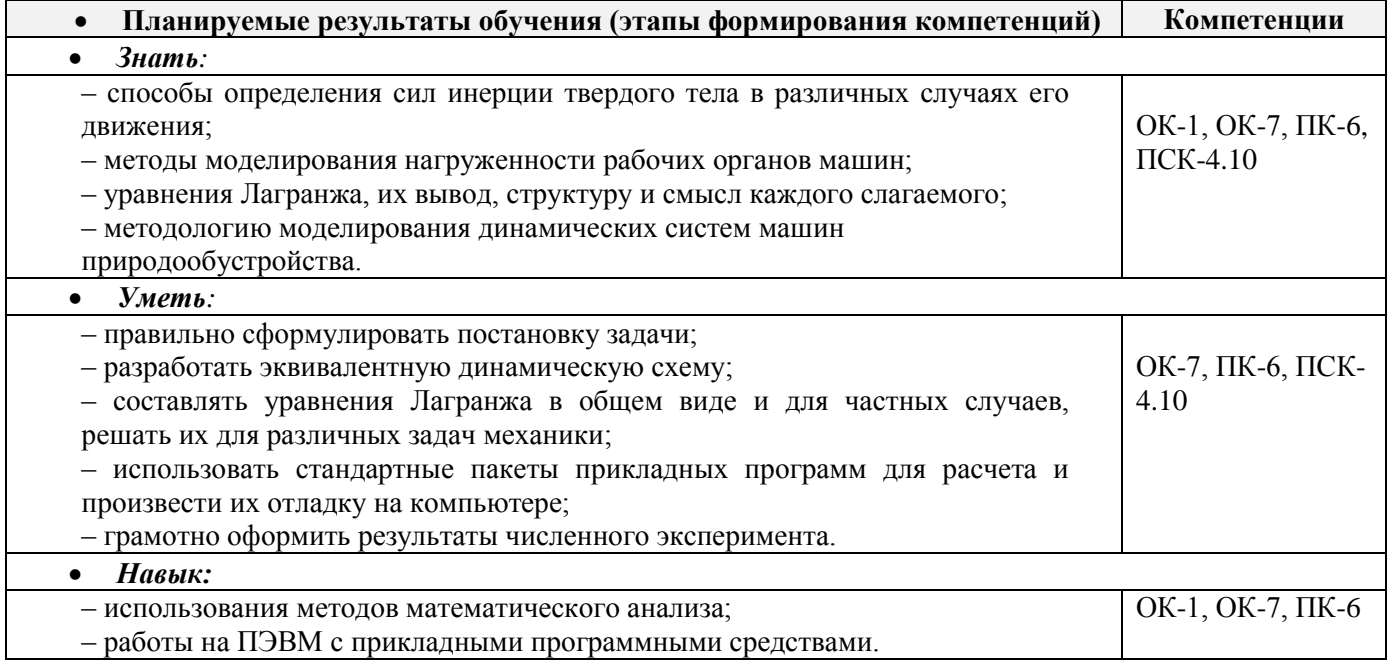

## **2. МЕСТО ДИСЦИПЛИНЫ В СТРУКТУРЕ ОБРАЗОВАТЕЛЬНОЙ ПРОГРАММЫ**

Дисциплина является обязательной дисциплиной базовой части блока Б.1 «В том числе дисциплины (модули) специализации», изучается на 3 курсе по заочной форме обучения.

Предшествующие и последующие **(при наличии)** дисциплины (компоненты образовательной программы) формирующие указанные компетенции.

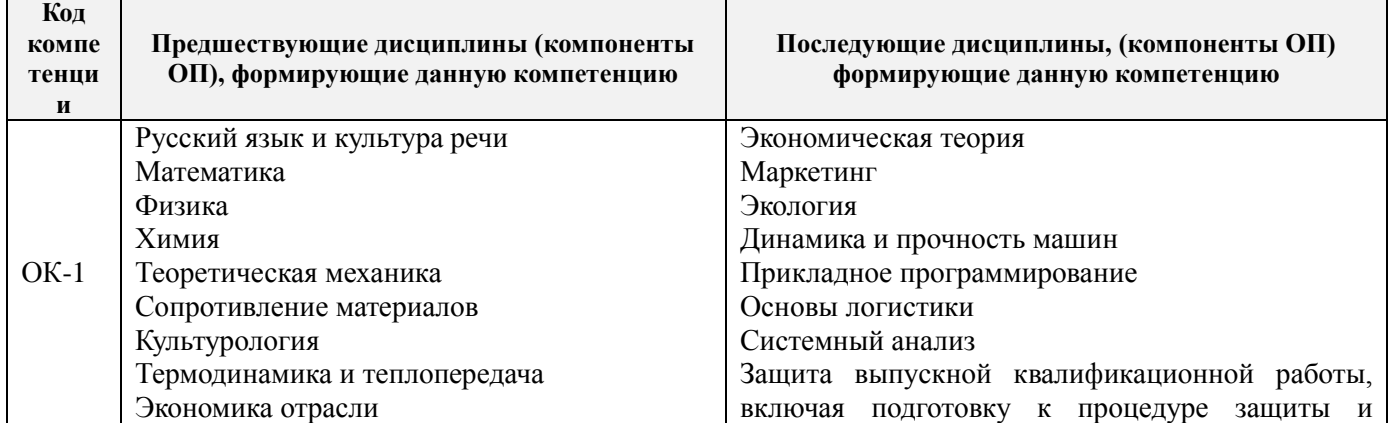

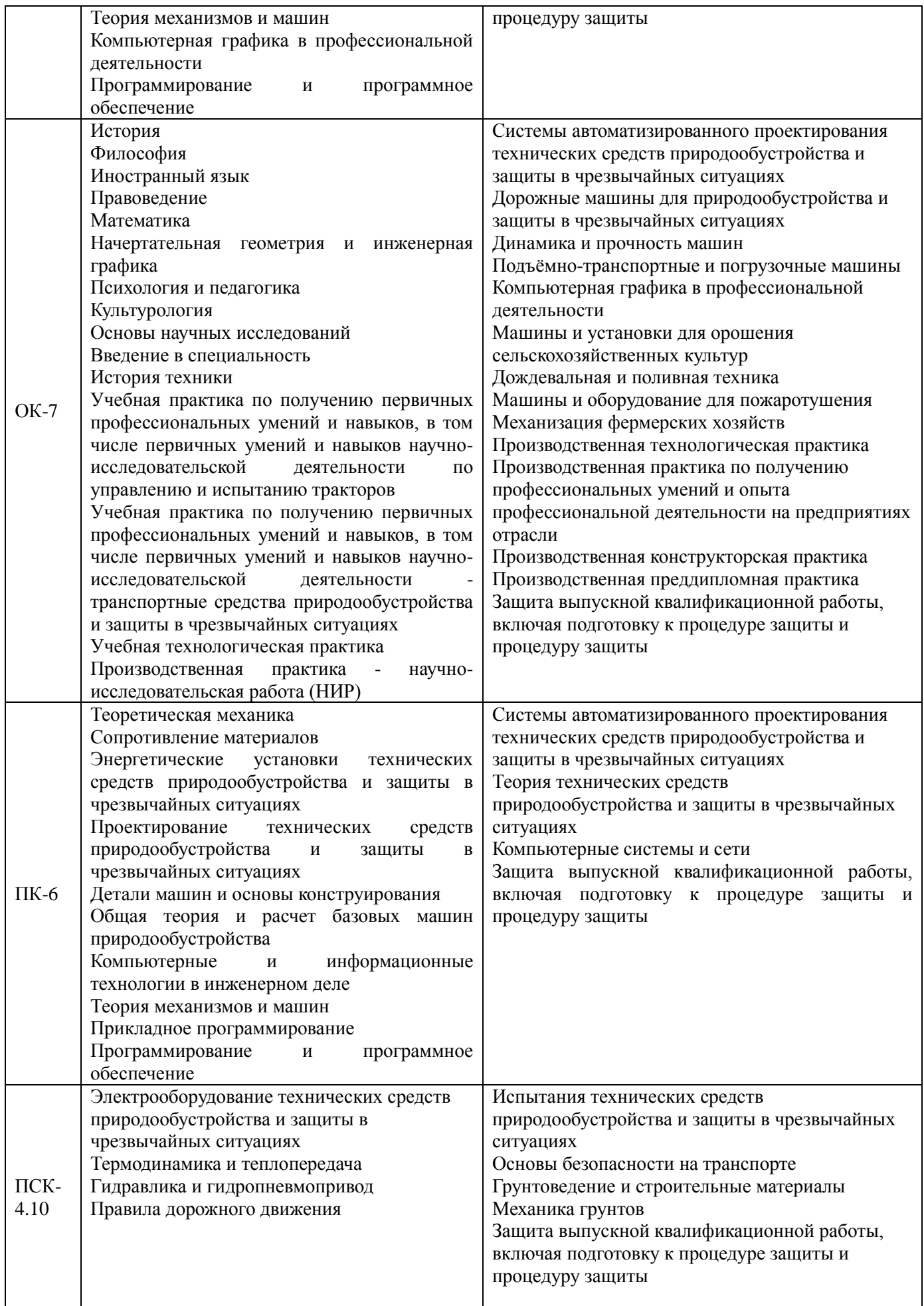

## **3**. **ОБЪЕМ ДИСЦИПЛИНЫ В ЗАЧЕТНЫХ ЕДИНИЦАХ С УКАЗАНИЕМ КОЛИЧЕСТВА АКАДЕМИЧЕСКИХ ЧАСОВ, ВЫДЕЛЕННЫХ НА КОНТАКТНУЮ РАБОТУ ОБУЧАЮЩИХСЯ С ПРЕПОДАВАТЕЛЕМ И НА САМОСТОЯТЕЛЬНУЮ РАБОТУ**

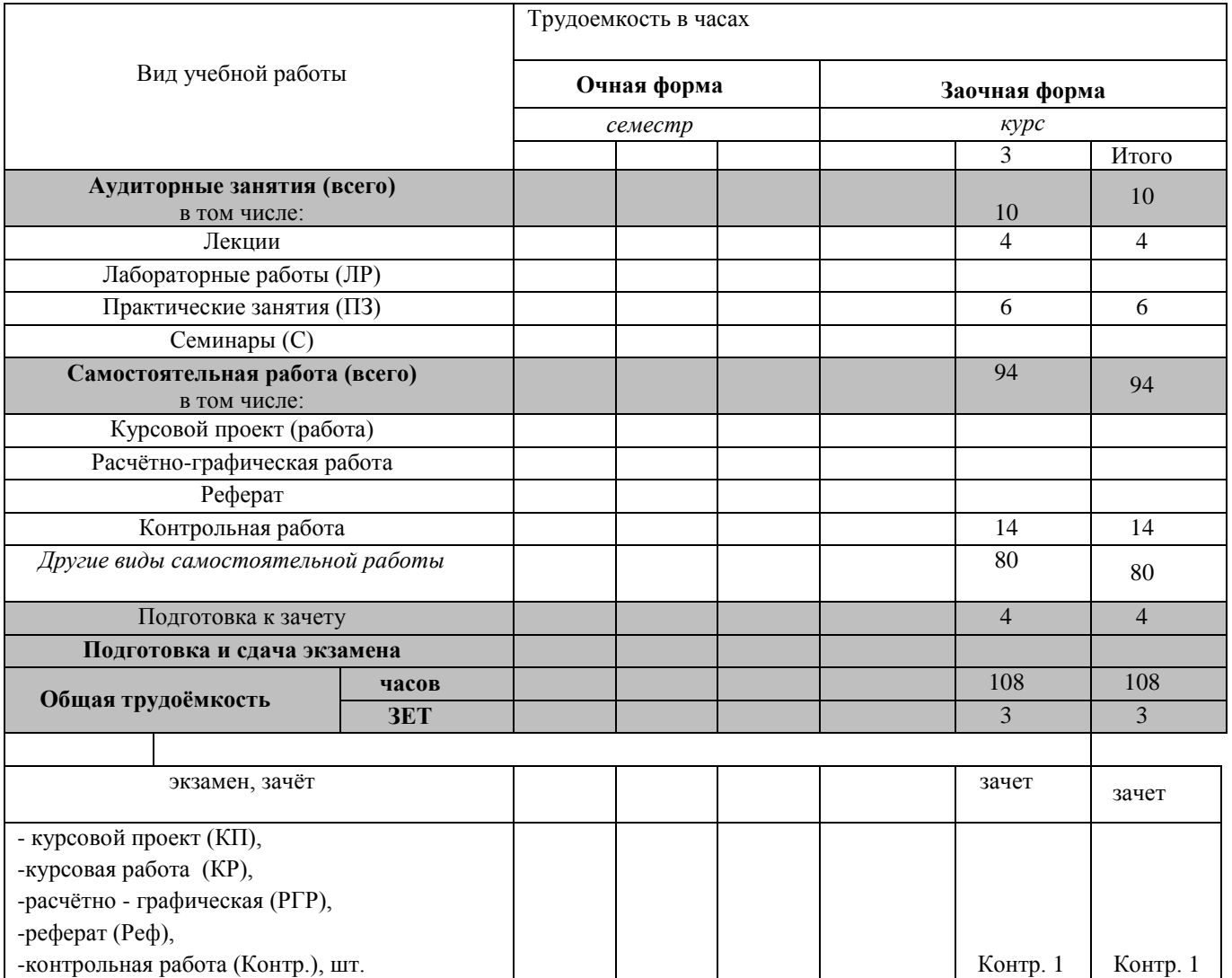

## **4. СОДЕРЖАНИЕ ДИСЦИПЛИНЫ**

### 4.1 Разделы дисциплин и виды занятий

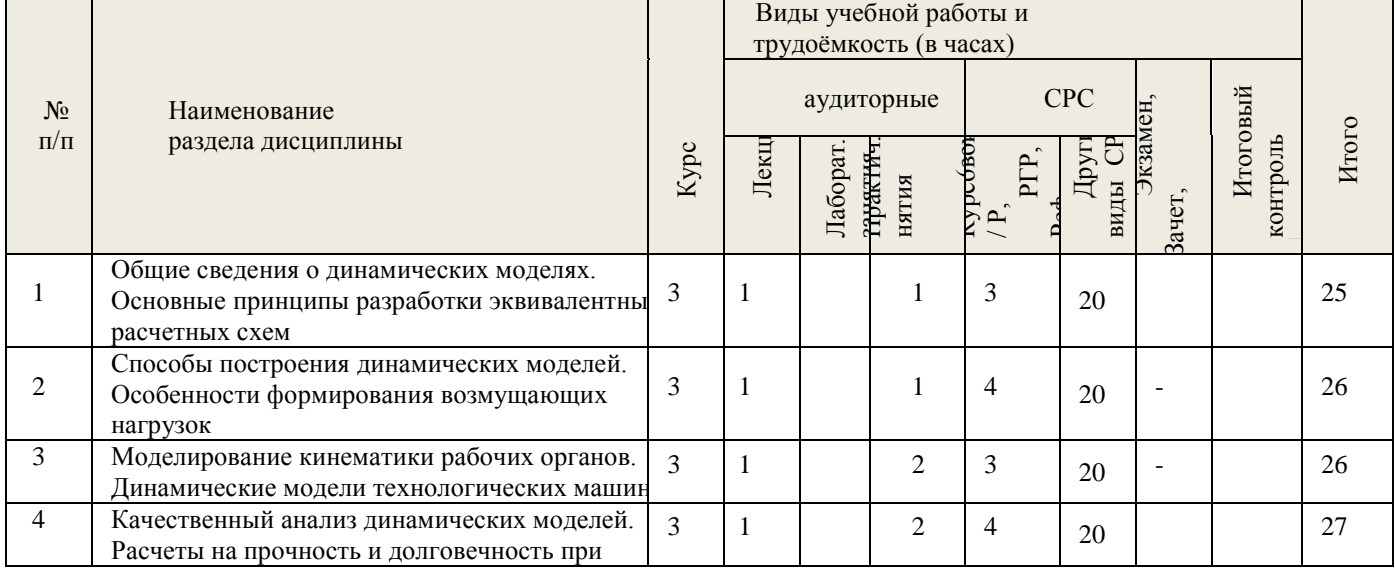

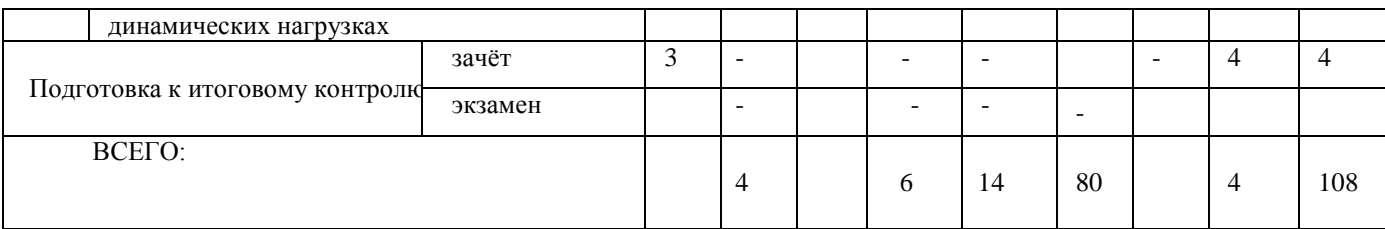

# 4.2 Содержание разделов дисциплины (по лекциям)

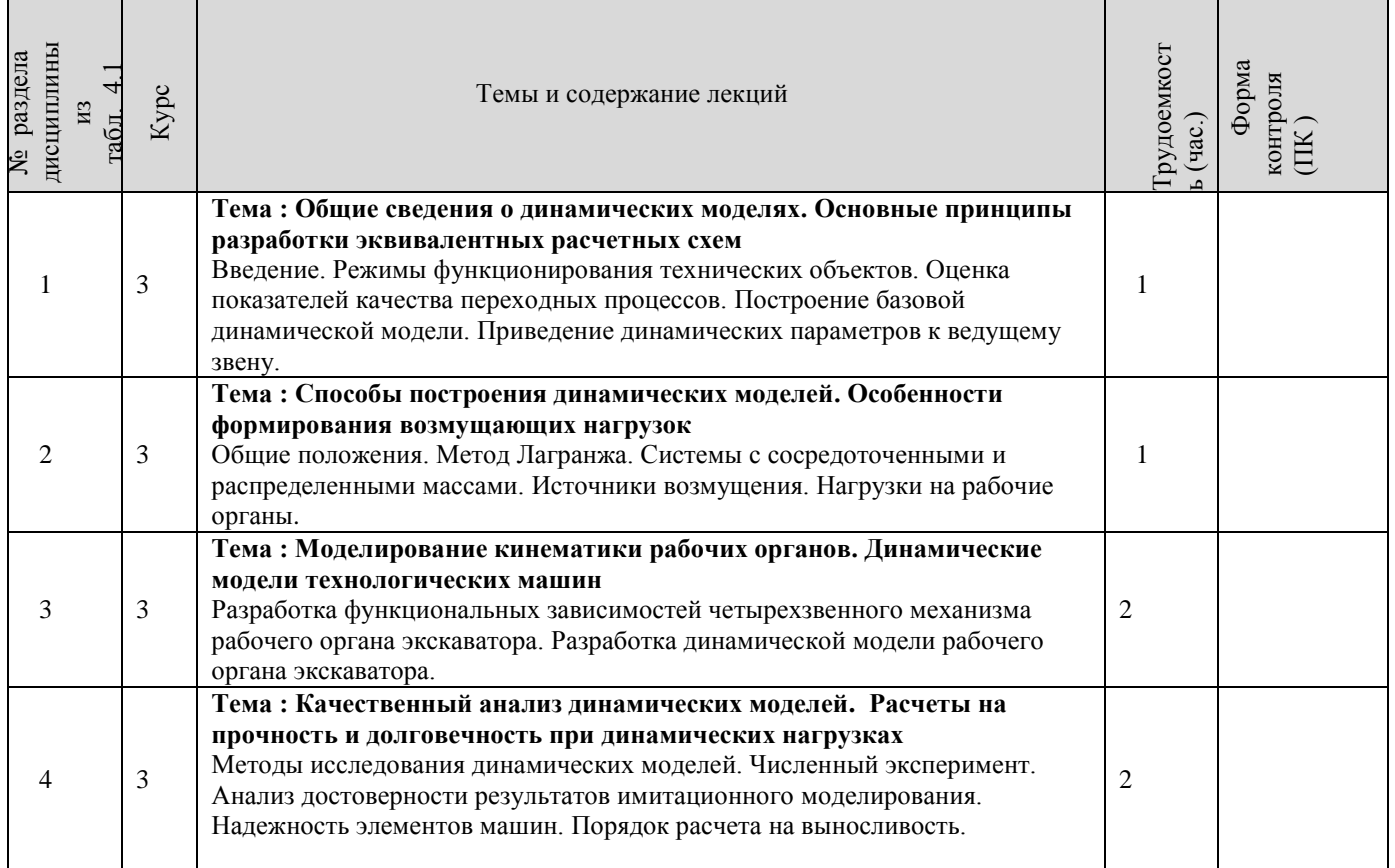

## 4.3 Практические занятия (семинары)

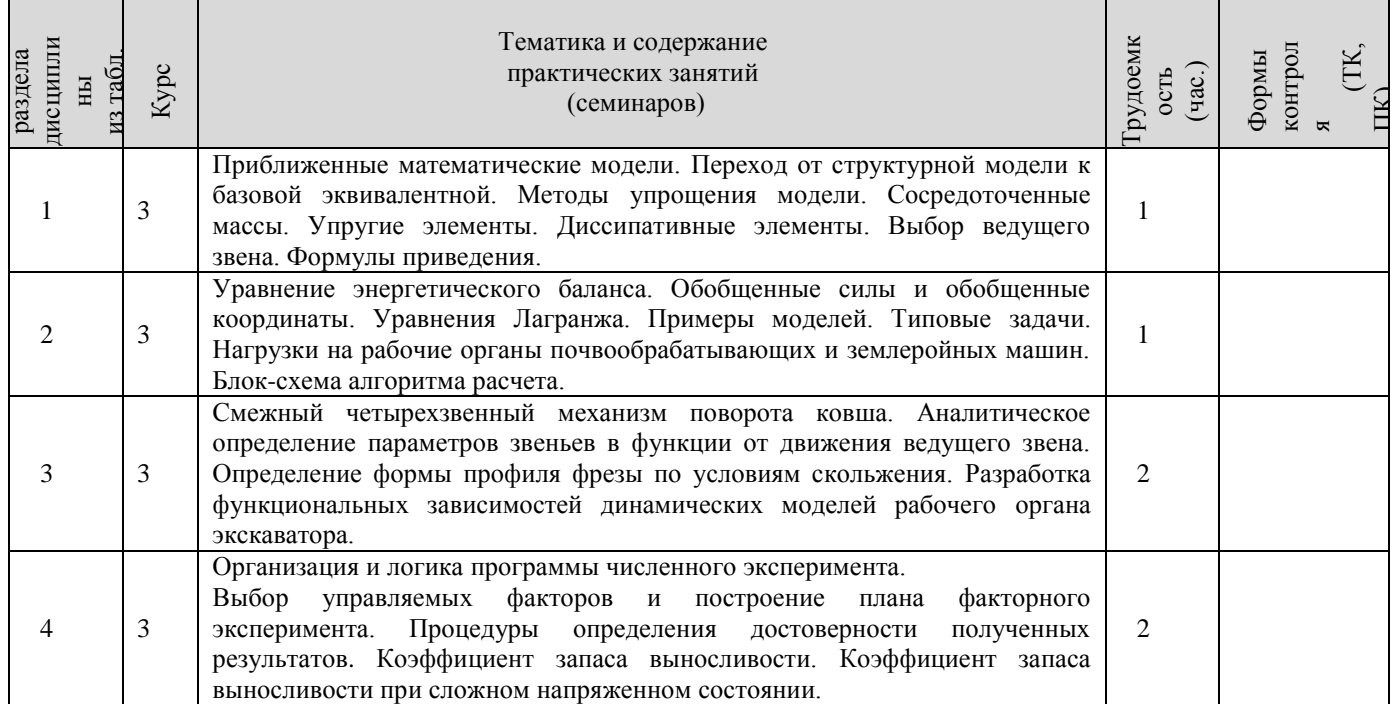

### 4.4 Лабораторный практикум: **Не предусмотрено**

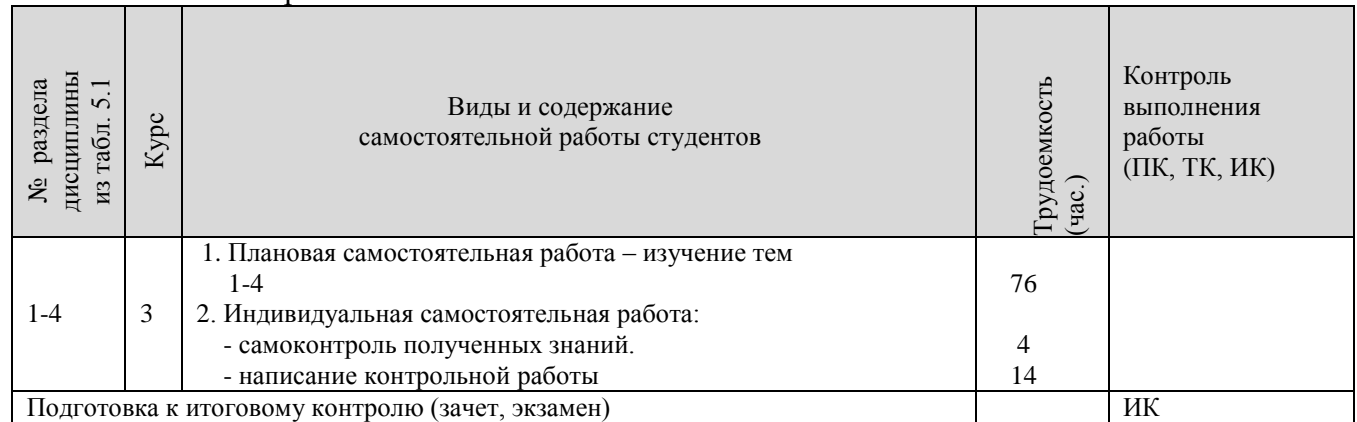

### 4.5 Самостоятельная работа

### 4.6 Соответствие компетенций, формируемых при изучении дисциплины, и видов занятий

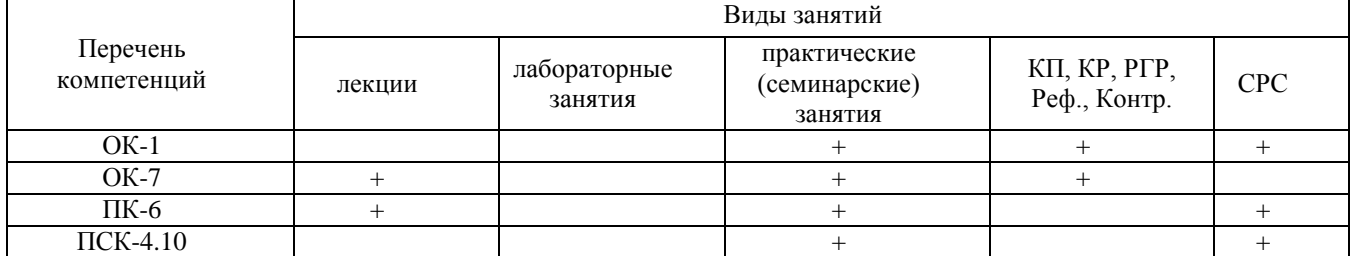

## **5. ОБРАЗОВАТЕЛЬНЫЕ ТЕХНОЛОГИИ ИНТЕРАКТИВНОГО ОБУЧЕНИЯ**

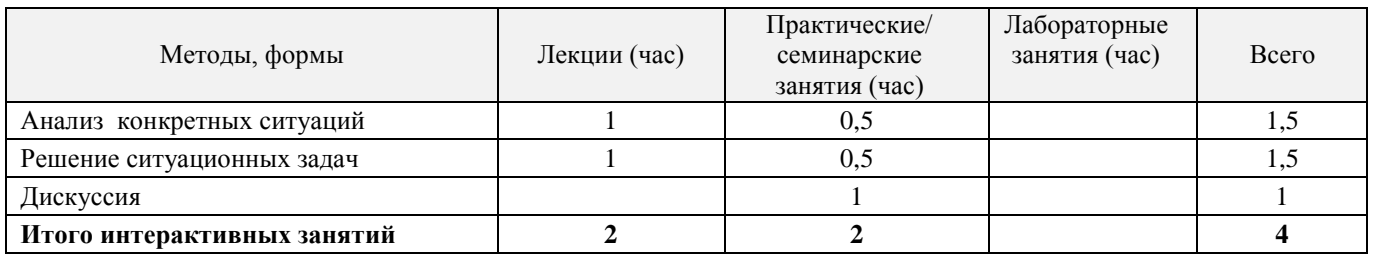

## **6. ПЕРЕЧЕНЬ УЧЕБНО-МЕТОДИЧЕСКОГО ОБЕСПЕЧЕНИЯ ДЛЯ САМОСТОЯТЕЛЬНОЙ РАБОТЫ ОБУЧАЮЩИХСЯ**

1. Методические рекомендации по организации самостоятельной работы обучающихся в НИМИ ДГАУ: (введ. в действие приказом директора №106 от 19 июня 2015г.) / Новочерк. инж.-мелиор. ин-т Донской ГАУ.-Электрон. дан.- Новочеркасск, 2015.- Режим доступа: [http://www.ngma.su](http://www.ngma.su/) (дата обращения: 12.01.2020). Текст : электронный.

2. Бать М.И. Теоретическая механика в примерах и задачах: учеб. пособие. В 2 т. Т.2: Динамика / М.И. Бать, Г.Ю. Джанелидзе, А.С. Кельзон. – 12-е изд., стереотип. – Спб.: Лань, 2013. – 638с. (40 экз.). Текст : непосредственный.

3. Коротков В.А. Износостойкость машин : учеб. пособие / В. А. Коротков. - Москва : Директ-Медиа, 2014. - 68 с. - URL : http://biblioclub.ru/index.php?page=book&id=223465 (дата обращения: 12.01.2020). Текст : электронный.

## **7. ФОНД ОЦЕНОЧНЫХ СРЕДСТВ ДЛЯ КОНТРОЛЯ УСПЕВАЕМОСТИ И ПРОВЕДЕНИЯ ПРОМЕЖУТОЧНОЙ АТТЕСТАЦИИ ОБУЧАЮЩИХСЯ ПО ДИСЦИПЛИНЕ**

### **Вопросы для проведения промежуточной аттестации в форме зачета:**

1. Режимы функционирования технологических машин.

2. Динамическая модель на макроуровне. Методы функционально законченных элементов, сосредоточенных масс.

3. Физическая сущность сосредоточенных масс, упругих, диссипативных и фрикционных элементов.

5. Переходная характеристика динамических процессов.

4. Оценки качества переходного процесса. Время переходного процесса, коэффициент динамичности, декремент колебаний, колебательность.

5. Какие современные средства вычислительной техники используются при моделировании систем?

6. Методы упрощения модели.

7. Выбор ведущего звена в динамической модели.

8. Формулы приведения масс и моментов инерции.

9. Формулы приведения сил и крутящих моментов.

10. Формулы приведения жесткостей.

11. Уравнения динамики в форме Ньютона.

- 12. Уравнение энергетического баланса.
- 13. Уравнения динамики в форме Лагранжа.

14. Физический смысл коэффициента удельного сопротивления.

15. Определение нагрузки на рабочие органы на базе удельных коэффициентов.

16. В чем отличия стохастической модели от детерменированной?

17. Причины колебательности внешней нагрузки на рабочие органы фрезерных машин.

18. Причины колебательности внешней нагрузки на рабочие органы землеройных машин.

19. Аналитическое определение стохастической составляющей нагрузки на рабочие органы машин. Алгоритм расчета.

20. Расчетная схема механизма поворота ковша на основе смежных четырехзвенных механизмов.

- 21. Условие скольжения и его реализация для случая прямолинейного движения рабочего органа
- 22. Условие скольжения и его реализация для случая вращательного движения рабочего органа
- 23. Механическая характеристика двигателя внутреннего сгорания.
- 24. Механическая характеристика асинхронного электродвигателя.
- 25. Механическая характеристика двигателя постоянного тока параллельного возбуждения.
- 26. Механическая характеристика гидравлического двигателя.
- 27. Учет потерь кинетической и потенциальной энергий в динамических моделях.
- 28. Эквивалентная схема рабочего органа канатного экскаватора.
- 29. Обобщенные координаты в математической модели рабочего органа канатного экскаватора.
- 30. Формула Домбровского для определения усилий копания.

31. Динамические модели. Построение схемы динамической модели.

32. Планирование и проведение вычислительного эксперимента с помощью математической модели.

33. Вычислительный эксперимент. Факторы, влияющие на объект исследования. Этапы.

- 34. Выбор управляемых факторов и построение плана факторного эксперимента.
- 35. Процедуры определения достоверности полученных результатов.
- 36. Анализ достоверности результатов имитационного моделирования.
- 37. Что называют циклом напряжений?
- 38. Назовите характеристики цикла.
- 39. Чему равен коэффициент асимметрии симметричного цикла напряжений?
- 40. Что называют усталостью? Опишите характер усталостного разрушения.

41. Что называют пределом выносливости материала?

42. Как строят диаграмму предельных амплитуд; для чего она применяется?

43. Как по диаграмме предельных амплитуд определить коэффициент запаса выносливости?

44. Как влияют размеры детали на величину предела выносливости? Как это влияние учитывают в расчете на выносливость?

46. Как вычисляют коэффициент запаса выносливости при симметричном цикле напряжений?

47. Как вычисляют коэффициент запаса выносливости при асимметричном цикле напряжений?

### **8. УЧЕБНО-МЕТОДИЧЕСКОЕ И ИНФОРМАЦИОННОЕ ОБЕСПЕЧЕНИЕ ДИСЦИПЛИНЫ**

### **8.1 Основная литература**

1. Тарг С.М. Краткий курс теоретической механики: учебник для вузов / С.М. Тарг. – 13-е изд., стереотип. – М.: Высш. шк., 2014. – 416с. (70 экз.). Текст непосредственный.

2. Бать М.И. Теоретическая механика в примерах и задачах [Текст]: учеб. пособие. В 2 т. Т.2: Динамика / М.И. Бать, Г.Ю. Джанелидзе, А.С. Кельзон. – 12-е изд., стереотип. – Спб.: Лань, 2013. – 638с. (40 экз.). Текст непосредственный.

3. Коротков В.А. Износостойкость машин : учеб. пособие / В. А. Коротков. - Москва : Директ-Медиа, 2014. - 68 с. - URL : http://biblioclub.ru/index.php?page=book&id=223465 (дата обращения: 12.01.2020). Текст электронный.

### **8.2 Дополнительная литература**

1. [Аверченков В.И.,](http://www.knigafund.ru/authors/24709) Основы математического моделирования технических систем учебное пособие. / В.И. Аверченков, В.П. [Фёдоров,](http://www.knigafund.ru/authors/24714) М.Л. [Хейфец. –](http://www.knigafund.ru/authors/24715) 2-е изд. стереотип. – М.: Флинта, 2011 г. – 271 с. – Режим доступа: http://www. biblioclab.ru (дата обращения: 12.01.2020). Текст электронный.

2. Цивильский В.Л. Теоретическая механика учебник / В.Л. Цивильский. – Электрон. дан. – М.:Абрис, 2012. - Режим доступа: [http://www.](http://www/) biblioclub.ru. (дата обращения: 12.01.2020). Текст электронный.

3. Баржанский Е.Е. Технические измерения эксплуатационных параметров перегрузояных машин : учеб. пособие / Е.Е. Баржанский. – 2-е издание, исправленное и дополненное.– Электрон. Дан. – М. Альтаир -- МГАВТ, 2013. – 135 с. : ил., табл., схем. – http : // biblioclab.ru/index.php?page=book&id=429841. (дата обращения: 12.01.2020). Текст электронный.

### **8.3 Перечень ресурсов информационно-телекоммуникационной сети «Интернет», необходимых для освоений дисциплины, в том числе современных профессиональных баз данных и информационных справочных систем**

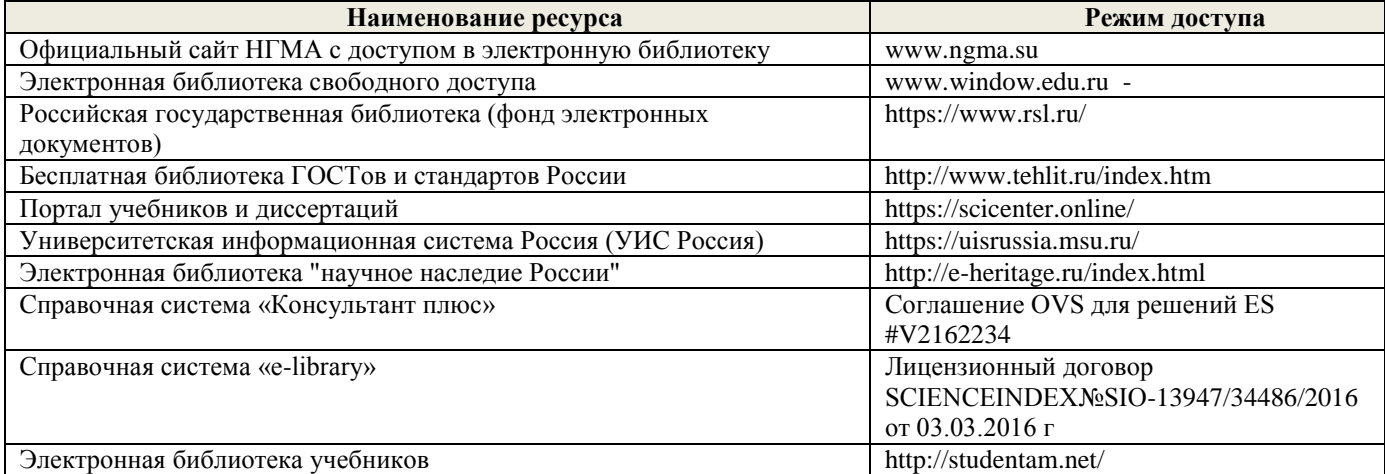

#### **Перечень договоров ЭБС образовательной организации на 2019-20 уч. год**

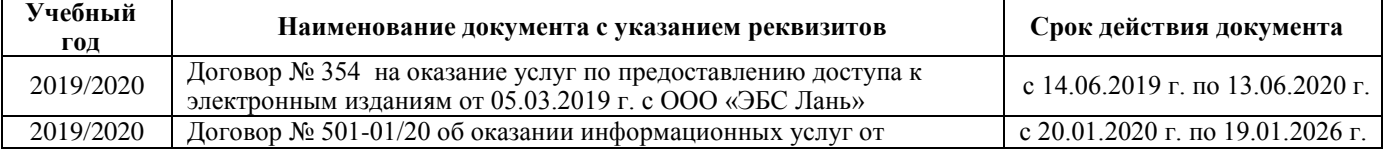

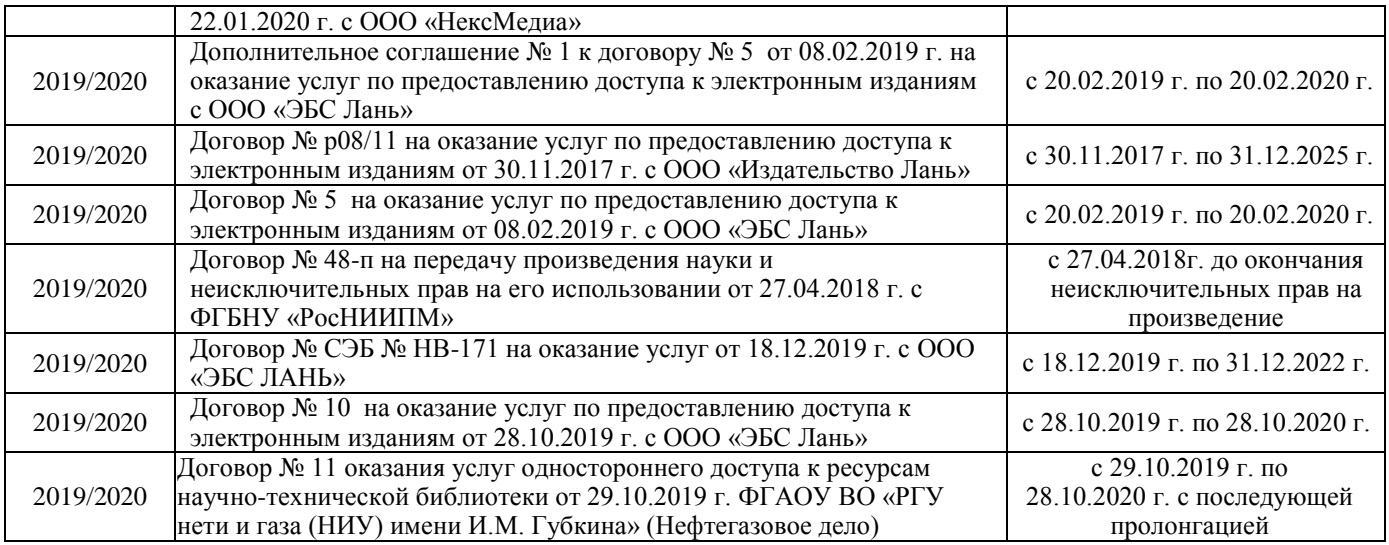

## **8.4 Методические указания для обучающихся по освоению дисциплины**

1. Положение о текущей аттестации обучающихся в НИМИ ДГАУ (введено в действие приказом директора №119 от 14 июля 2015 г.) / Новочерк. инж.-мелиор. ин-т Донской ГАУ.-Электрон. дан.- Новочеркасск, 2015.- Режим доступа: [http://www.ngma.su](http://www.ngma.su/) Текст : электронный.

2.Типовые формы титульных листов текстовой документации, выполняемой студентами в учебном процессе/ Новочерк. инж.-мелиор. ин-т Донской ГАУ. - Электрон. дан. - Новочеркасск, 2015. - Режим доступа: [http://www.ngma.su](http://www.ngma.su/) Текст : электронный.

3. Положение о курсовом проекте (работе) обучающихся, осваивающих образовательные программы бакалавриата, специалитета, магистратуры (введ. в действие приказом директора №120 от 14 июля 2015г.) / Новочерк. инж.-мелиор. ин-т Донской ГАУ.-Электрон. дан.- Новочеркасск, 2015.- Режим доступа: [http://www.ngma.su](http://www.ngma.su/) Текст : электронный.

4. Положение о промежуточной аттестации обучающихся по программам высшего образования (введено в действие приказом директора НИМИ Донской ГАУ №3-ОД от 18 января 2018 г.) / Новочерк. инж.-мелиор. ин-т Донской ГАУ.-Электрон. дан. - Новочеркасск, 2018. - Режим доступа: [http://www.ngma.su](http://www.ngma.su/) Текст : электронный.

Приступая к изучению дисциплины необходимо в первую очередь ознакомиться с содержанием РПД. Лекции имеют целью дать систематизированные основы научных знаний об общих вопросах дисциплины. При изучении и проработке теоретического материала для обучающихся необходимо:

- повторить законспектированный на лекционном занятии материал и дополнить его с учетом рекомендованной по данной теме литературы;

- при самостоятельном изучении темы сделать конспект, используя рекомендованные в РПД литературные источники и ресурсы информационно-телекоммуникационной сети «Интернет».

### **8.5 Перечень информационных технологий, используемых при осуществлении образовательного процесса, программного обеспечения, современных профессиональных баз данных и информационных справочных систем, для освоения обучающимися дисциплины**

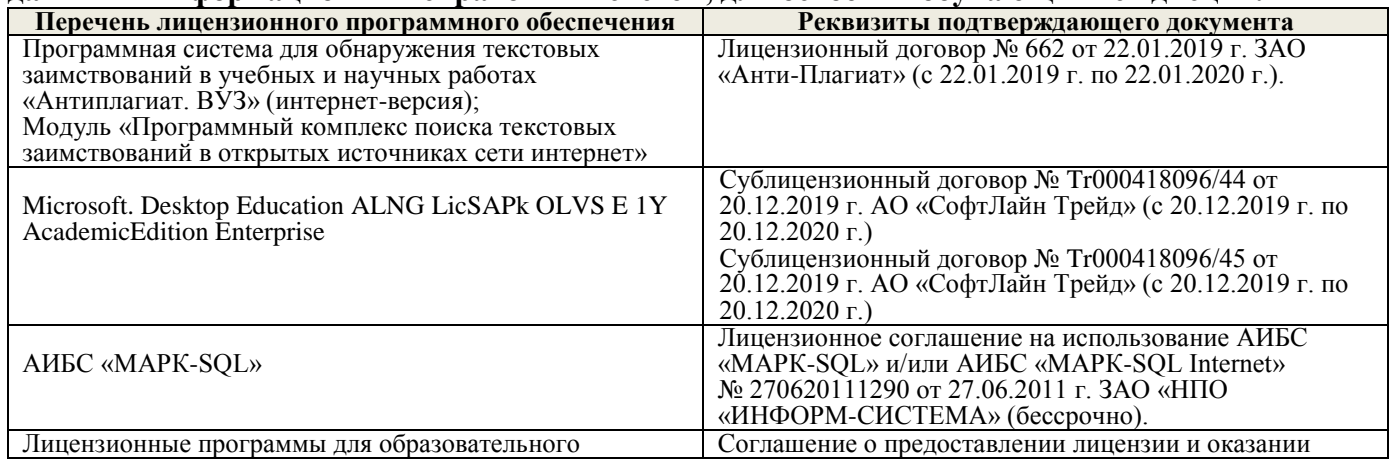

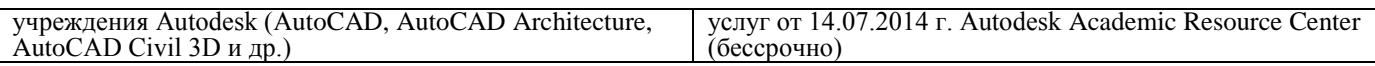

### **9. ОПИСАНИЕ МАТЕРИАЛЬНО-ТЕХНИЧЕСКОЙ БАЗЫ, НЕОБХОДИМОЙ ДЛЯ ОСУЩЕСТВЛЕНИЯ ОБРАЗОВАТЕЛЬНОГО ПРОЦЕССА ПО ДИСЦИПЛИНЕ**

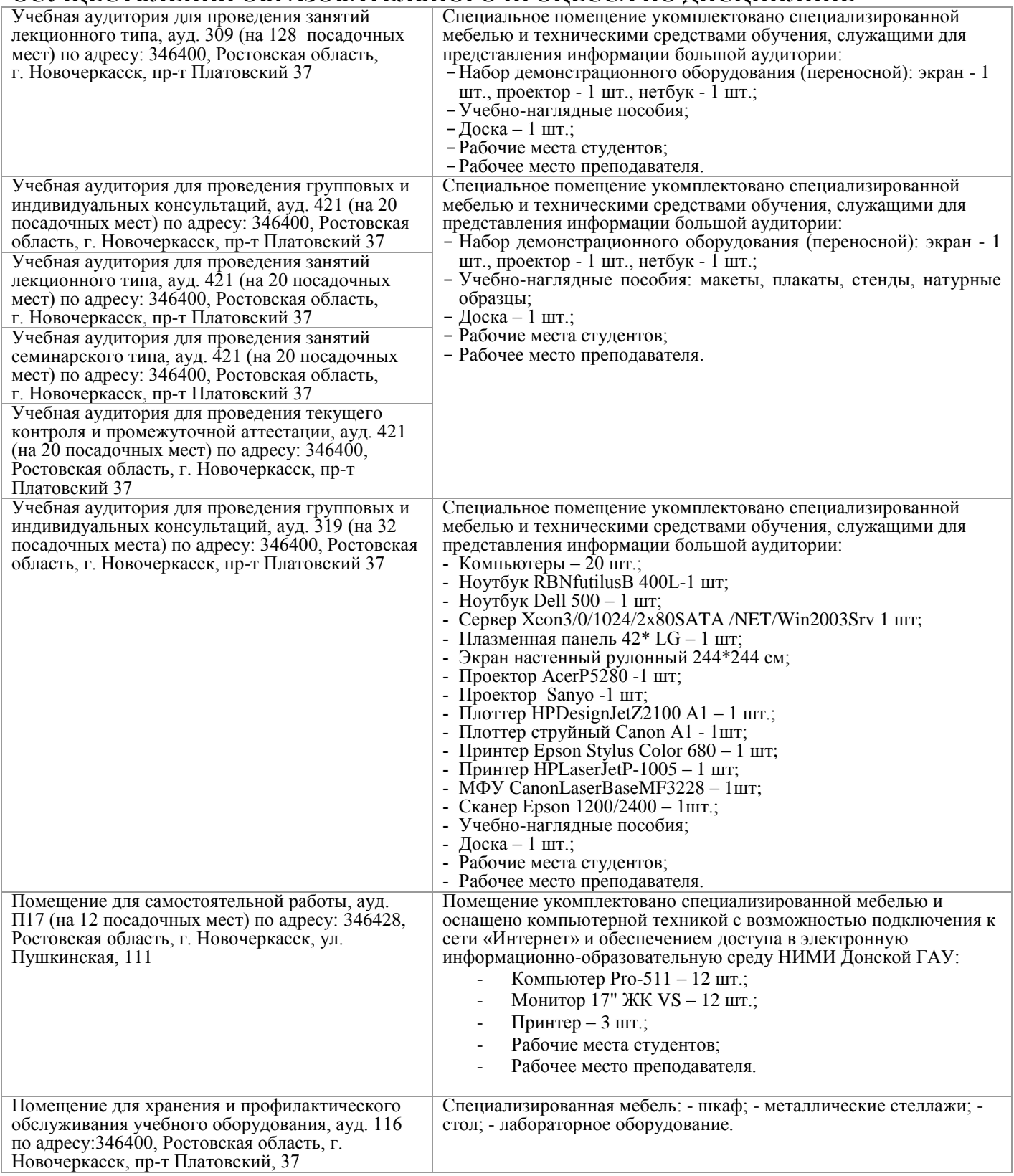

### **10. ОСОБЕННОСТИ ОРГАНИЗАЦИИ ОБРАЗОВАТЕЛЬНОГО ПРОЦЕССА ПО ДИСЦИПЛИНЕ ДЛЯ ИНВАЛИДОВ И ЛИЦ С ОГРАНИЧЕННЫМИ ВОЗМОЖНОСТЯМИ**

Содержание дисциплины и условия организации обучения для обучающихся с ограниченными возможностями здоровья и инвалидов корректируются при наличии таких обучающихся в соответствии с индивидуальной программой реабилитации инвалида, а так же методическими рекомендациями по организации образовательного процесса для обучения инвалидов и лиц с ограниченными возможностями здоровья в образовательных организациях высшего образования (утв. Минобрнауки России 08.04.2014 №АК-44-05 вн), Положением о методике сценки степени возможности включения лиц с ограниченными возможностями здоровья и инвалидов в общий образовательный процесс (НИМИ, 2015); Положением об обучении лиц с ограниченными возможностями здоровья и инвалидов в Новочеркасском инженерно-мелиоративном институте (НИМИ, 2015).

# 11. ДОПОЛНЕНИЯ И ИЗМЕНЕНИЯ В РАБОЧЕЙ ПРОГРАММЕ

В рабочую программу на весенний семестр 2019 - 2020 учебного года вносятся изменения : дополнено содержание следующих разделов и подразделов рабочей программы:

### 8.3 Современные профессиональные базы и информационные справочные системы

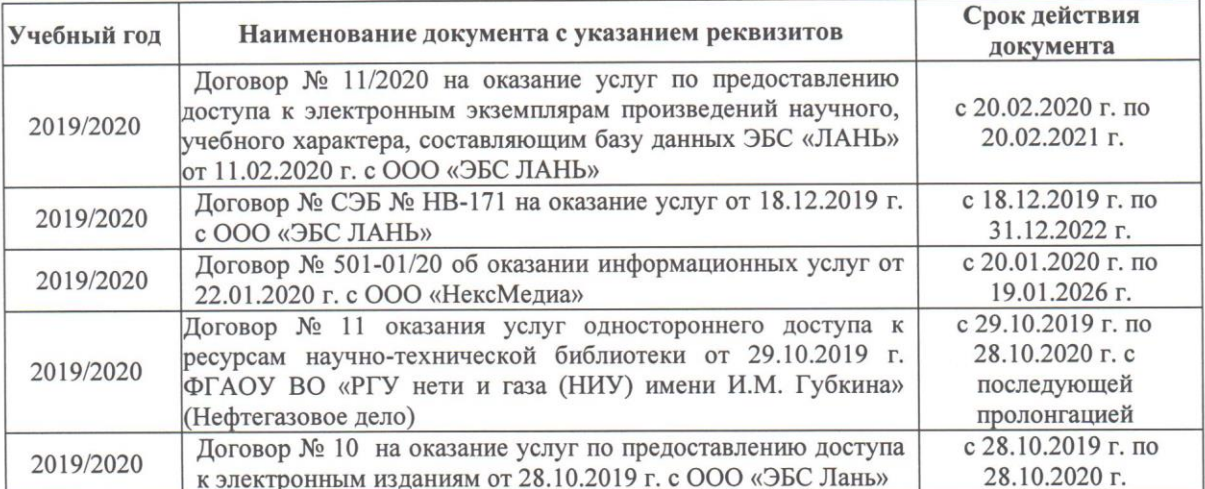

Перечень договоров ЭБС образовательной организации на 2019-20 уч. год

## 8.5 Перечень информационных технологий и программного обеспечения, используемых при осуществлении образовательного процесса

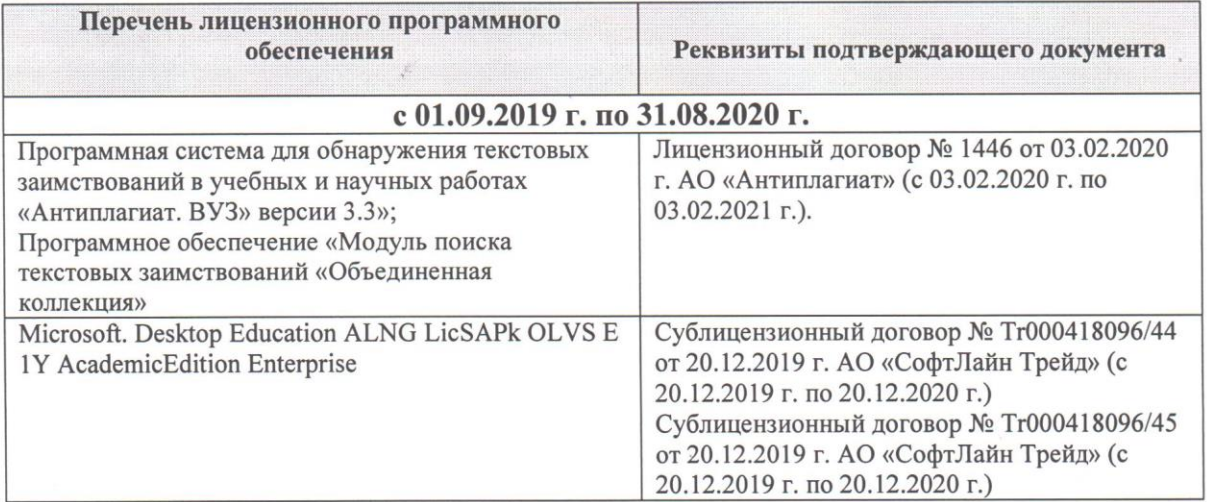

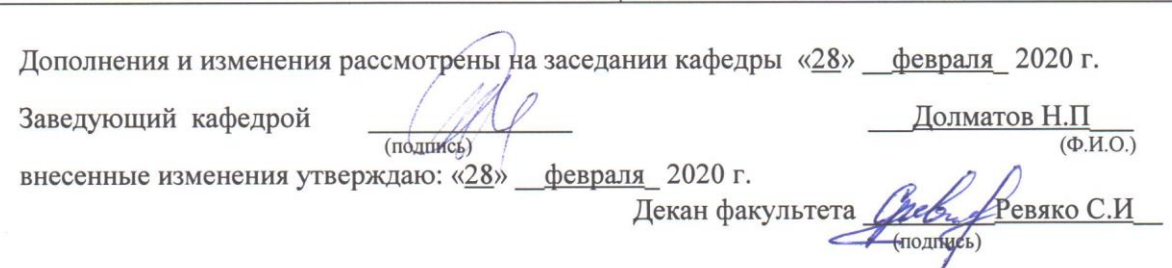

**В рабочую программу на 2020 - 2021 учебный год вносятся изменения - обновлено и актуализировано содержание следующих разделов и подразделов рабочей программы:**

### **6. ПЕРЕЧЕНЬ УЧЕБНО-МЕТОДИЧЕСКОГО ОБЕСПЕЧЕНИЯ ДЛЯ САМОСТОЯТЕЛЬНОЙ РАБОТЫ ОБУЧАЮЩИХСЯ**

1. Методические рекомендации по организации самостоятельной работы обучающихся в НИМИ ДГАУ: (введ. в действие приказом директора №106 от 19 июня 2015г.) / Новочерк. инж.-мелиор. ин-т Донской ГАУ.-Электрон. дан.- Новочеркасск, 2015.- Режим доступа: [http://www.ngma.su](http://www.ngma.su/) (дата обращения: 12.01.2020). Текст : электронный.

2. Бать М.И. Теоретическая механика в примерах и задачах: учеб. пособие. В 2 т. Т.2: Динамика / М.И. Бать, Г.Ю. Джанелидзе, А.С. Кельзон. – 12-е изд., стереотип. – Спб.: Лань, 2013. – 638с. (40 экз.). Текст : непосредственный.

3. Коротков В.А. Износостойкость машин : учеб. пособие / В. А. Коротков. - Москва : Директ-Медиа, 2014. - 68 с. - URL : http://biblioclub.ru/index.php?page=book&id=223465 (дата обращения: 12.01.2020). Текст : электронный.

## **7. ФОНД ОЦЕНОЧНЫХ СРЕДСТВ ДЛЯ КОНТРОЛЯ УСПЕВАЕМОСТИ И ПРОВЕДЕНИЯ ПРОМЕЖУТОЧНОЙ АТТЕСТАЦИИ ОБУЧАЮЩИХСЯ ПО ДИСЦИПЛИНЕ**

### **Вопросы для проведения промежуточной аттестации в форме зачёта:**

### **Тема 1**

1. Режимы функционирования технологических машин.

2. Динамическая модель на макроуровне. Методы функционально законченных элементов, сосредоточенных масс.

3. Физическая сущность сосредоточенных масс, упругих, диссипативных и фрикционных элементов.

4. Фазовые координаты типа потока, типа потенциала.

5.Переходная характеристика динамических процессов.

6. Оценки качества переходного процесса. Время переходного процесса, коэффициент динамичности, декремент колебаний, колебательность.

7. Объекты микроуровня, макроуровня, метауровня.

8. Какие современные средства вычислительной техники используются при моделировании систем?

9. Принципы построения структурной модели.

10. Методы упрощения модели.

- 11. Парциальные системы: одномассовая, двухмассовая.
- 12. Преобразования парциальных систем.
- 13. Выбор ведущего звена в динамической модели.
- 14. Формулы приведения масс и моментов инерции.
- 15. Формулы приведения сил и крутящих моментов.

16. Формулы приведения жесткостей.

### **Тема 2**

- 1. Уравнения динамики в форме Ньютона.
- 2. Уравнение энергетического баланса.
- 3. Уравнения динамики в форме Лагранжа.
- 4. Кинетическая и потенциальная энергии системы.
- 5. Обобщенные силы и обобщенные координаты.
- 6. Жесткие и упругие системы.
- 7. Консервативные и диссипативные системы.
- 8. Физический смысл коэффициента удельного сопротивления.
- 9. Определение нагрузки на рабочие органы на базе удельных коэффициентов.

10. В чем отличия стохастической модели от детерменированной?

11. Причины колебательности внешней нагрузки на рабочие органы фрезерных машин.

12. Причины колебательности внешней нагрузки на рабочие органы землеройных машин.

13. Аналитическое определение стохастической составляющей нагрузки на рабочие органы машин. Алгоритм расчета.

## **Тема 3**

1. Расчетная схема механизма поворота ковша на основе смежных четырехзвенных механизмов.

2. Четырехзвенный механизм. Аналитическое определение угла поворота кулисы в функции угла поворота кривошипа.

3. Условие скольжения и его реализация для случая прямолинейного движения рабочего органа

- 4. Условие скольжения и его реализация для случая вращательного движения рабочего органа
- 5. Механическая характеристика двигателя внутреннего сгорания.
- 6. Механическая характеристика асинхронного электродвигателя.
- 7. Механическая характеристика двигателя постоянного тока параллельного возбуждения.
- 8. Механическая характеристика гидравлического двигателя.
- 9. Учет потерь кинетической и потенциальной энергий в динамических моделях.
- 10. Эквивалентная схема рабочего органа канатного экскаватора.
- 11. Эквивалентная схема подпокровного фрезерователя.
- 12. Обобщенные координаты в математической модели рабочего органа канатного экскаватора.
- 13. Обобщенные координаты в математической модели подпокровного фрезерователя.
- 14. Формула Домбровского для определения усилий копания.
- 15. Формула Горячкина для определения усилий фрезерования.
- 16. Динамические модели. Построение схемы динамической модели.

## **Тема 4**

1. Планирование и проведение вычислительного эксперимента с помощью математической модели.

2. Вычислительный эксперимент. Факторы, влияющие на объект исследования. Этапы.

- 3. Основные требования к выбору программного обеспечения численного эксперимента.
- 4. Организация и логика программы.
- 5. Выбор управляемых факторов и построение плана факторного эксперимента.
- 6. Процедуры определения достоверности полученных результатов.
- 7. Устойчивость системы и оценки показателей качества динамических процессов.
- 8. Анализ достоверности результатов имитационного моделирования.
- 9. Что называют циклом напряжений?
- 10. Назовите характеристики цикла.
- 11. Чему равен коэффициент асимметрии симметричного цикла напряжений?
- 12. Чему равен коэффициент асимметрии, если напряжение постоянно во времени статическое?
- 13. Что называют усталостью? Опишите характер усталостного разрушения.
- 14. Что называют пределом выносливости материала?
- 15. Как строят диаграмму предельных амплитуд; для чего она применяется?
- 16. Как по диаграмме предельных амплитуд определить коэффициент запаса выносливости?

17. Как влияют размеры детали на величину предела выносливости? Как это влияние учитывают в расчете на выносливость?

- 18. Какие практические меры можно предложить для повышения долговечности детали?
- 19. Как вычисляют коэффициент запаса выносливости при симметричном цикле напряжений?
- 20. Как вычисляют коэффициент запаса выносливости при асимметричном цикле напряжений?

### **8. УЧЕБНО-МЕТОДИЧЕСКОЕ И ИНФОРМАЦИОННОЕ ОБЕСПЕЧЕНИЕ ДИСЦИПЛИНЫ**

### **8.1 Основная литература**

1. [Аверченков В.И.,](http://www.knigafund.ru/authors/24709) Основы математического моделирования технических систем : учебное пособие. / В.И. Аверченков, В.П. [Фёдоров,](http://www.knigafund.ru/authors/24714) М.Л. [Хейфец. –](http://www.knigafund.ru/authors/24715) 2-е изд. стереотип. – М.: Флинта, 2011 г. – 271 с. – Режим доступа: http://www. biblioclab.ru 28.08.2020. Текст : электронный.

4. Цивильский В.Л. Теоретическая механика:учебник / В.Л. Цивильский. – Электрон. дан. – М.:Абрис, 2012. - Режим доступа: [http://www.](http://www/) biblioclub.ru. – 28.08.2020. Текст : электронный.

### **8.2 Дополнительная литература**

1. Коротков В.А. Износостойкость машин : учеб. пособие / В.А. Коротков, А.В. Коротков. – Электрон. Дан. – М. Директ-Медиа, 2014. – 68 с. – http : // biblioclab.ru/index.php?page=book&id=223465. 28.08.2020 Текст : электронный.

4. Баржанский Е.Е. Технические измерения эксплуатационных параметров перегрузояных машин : учеб. пособие / Е.Е. Баржанский. – 2-е издание, исправленное и дополненное.– Электрон. Дан. – М. Альтаир -- МГАВТ, 2013. – 135 с. : ил., табл., схем. – http://biblioclab.ru/index.php?page=book&id=429841. 28.08.2020 Текст : электронный.

### **8.3 Перечень ресурсов информационно-телекоммуникационной сети «Интернет», необходимых для освоений дисциплины, в том числе современных профессиональных баз данных и информационных справочных систем**

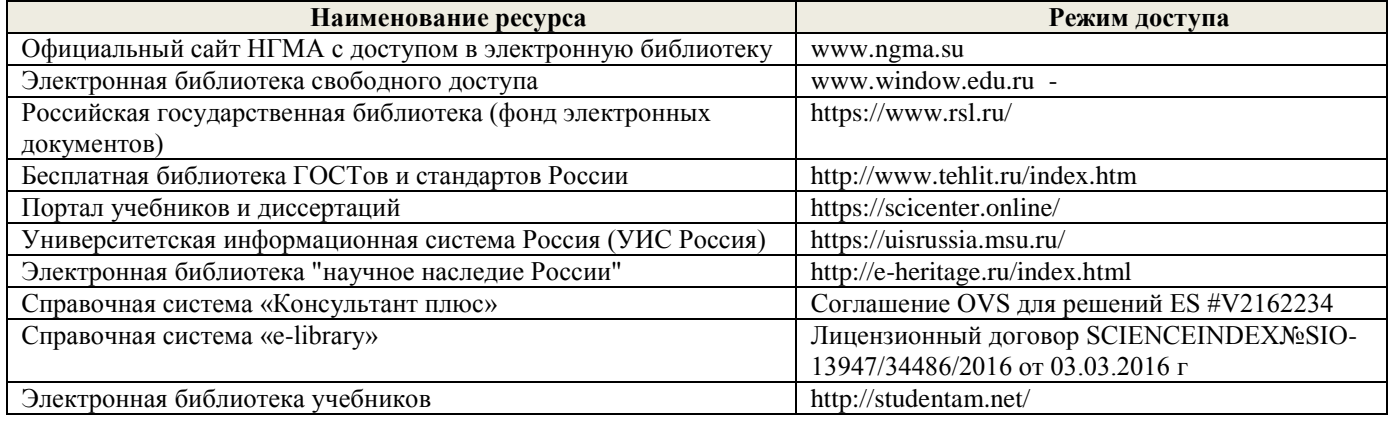

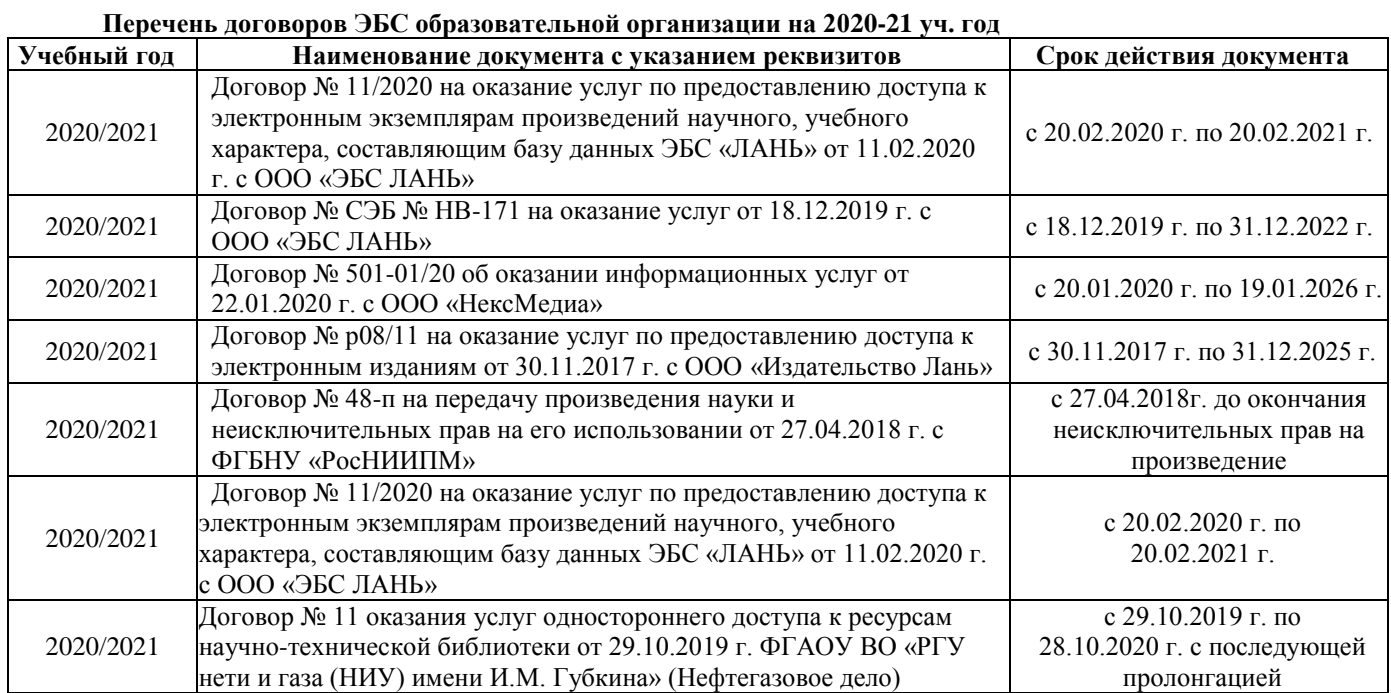

### **8.4 Методические указания для обучающихся по освоению дисциплины**

1. Положение о текущей аттестации обучающихся в НИМИ ДГАУ (введено в действие приказом директора №119 от 14 июля 2015 г.) / Новочерк. инж.-мелиор. ин-т Донской ГАУ.-Электрон. дан.- Новочеркасск, 2015.- Режим доступа: [http://www.ngma.su](http://www.ngma.su/) Текст : электронный.

2.Типовые формы титульных листов текстовой документации, выполняемой студентами в учебном процессе/ Новочерк. инж.-мелиор. ин-т Донской ГАУ. - Электрон. дан. - Новочеркасск, 2015. - Режим доступа: [http://www.ngma.su](http://www.ngma.su/) Текст : электронный.

3. Положение о курсовом проекте (работе) обучающихся, осваивающих образовательные программы бакалавриата, специалитета, магистратуры (введ. в действие приказом директора №120 от 14 июля 2015г.) / Новочерк. инж.-мелиор. ин-т Донской ГАУ.-Электрон. дан.- Новочеркасск, 2015.- Режим доступа: [http://www.ngma.su](http://www.ngma.su/) Текст : электронный.

4. Положение о промежуточной аттестации обучающихся по программам высшего образования (введено в действие приказом директора НИМИ Донской ГАУ №3-ОД от 18 января 2018 г.) / Новочерк. инж.-мелиор. ин-т Донской ГАУ.-Электрон. дан. - Новочеркасск, 2018. - Режим доступа: [http://www.ngma.su](http://www.ngma.su/) Текст : электронный.

 Приступая к изучению дисциплины необходимо в первую очередь ознакомиться с содержанием РПД. Лекции имеют целью дать систематизированные основы научных знаний об общих вопросах дисциплины. При изучении и проработке теоретического материала для обучающихся необходимо:

- повторить законспектированный на лекционном занятии материал и дополнить его с учетом рекомендованной по данной теме литературы;

- при самостоятельном изучении темы сделать конспект, используя рекомендованные в РПД литературные источники и ресурсы информационно-телекоммуникационной сети «Интернет».

### **8.5 Перечень информационных технологий, используемых при осуществлении образовательного процесса, программного обеспечения, современных профессиональных баз данных и информационных справочных систем, для освоения обучающимися дисциплины**

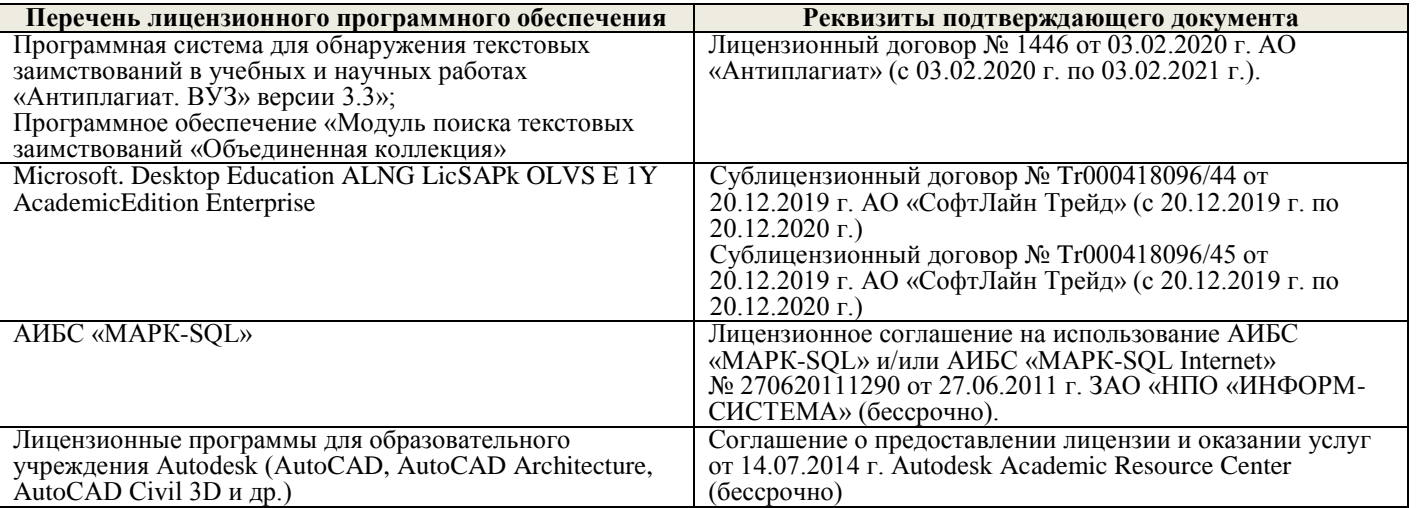

### **9. ОПИСАНИЕ МАТЕРИАЛЬНО-ТЕХНИЧЕСКОЙ БАЗЫ НЕОБХОДИМОЙ ДЛЯ ОСУЩЕСТВЛЕНИЯ ОБРАЗОВАТЕЛЬНОГО ПРОЦЕССА ПО ДИСЦИПЛИНЕ**

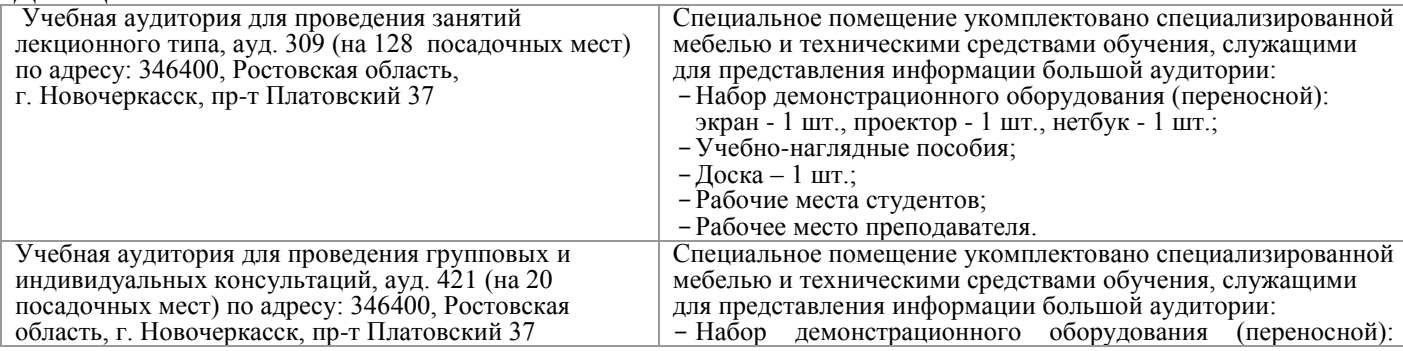

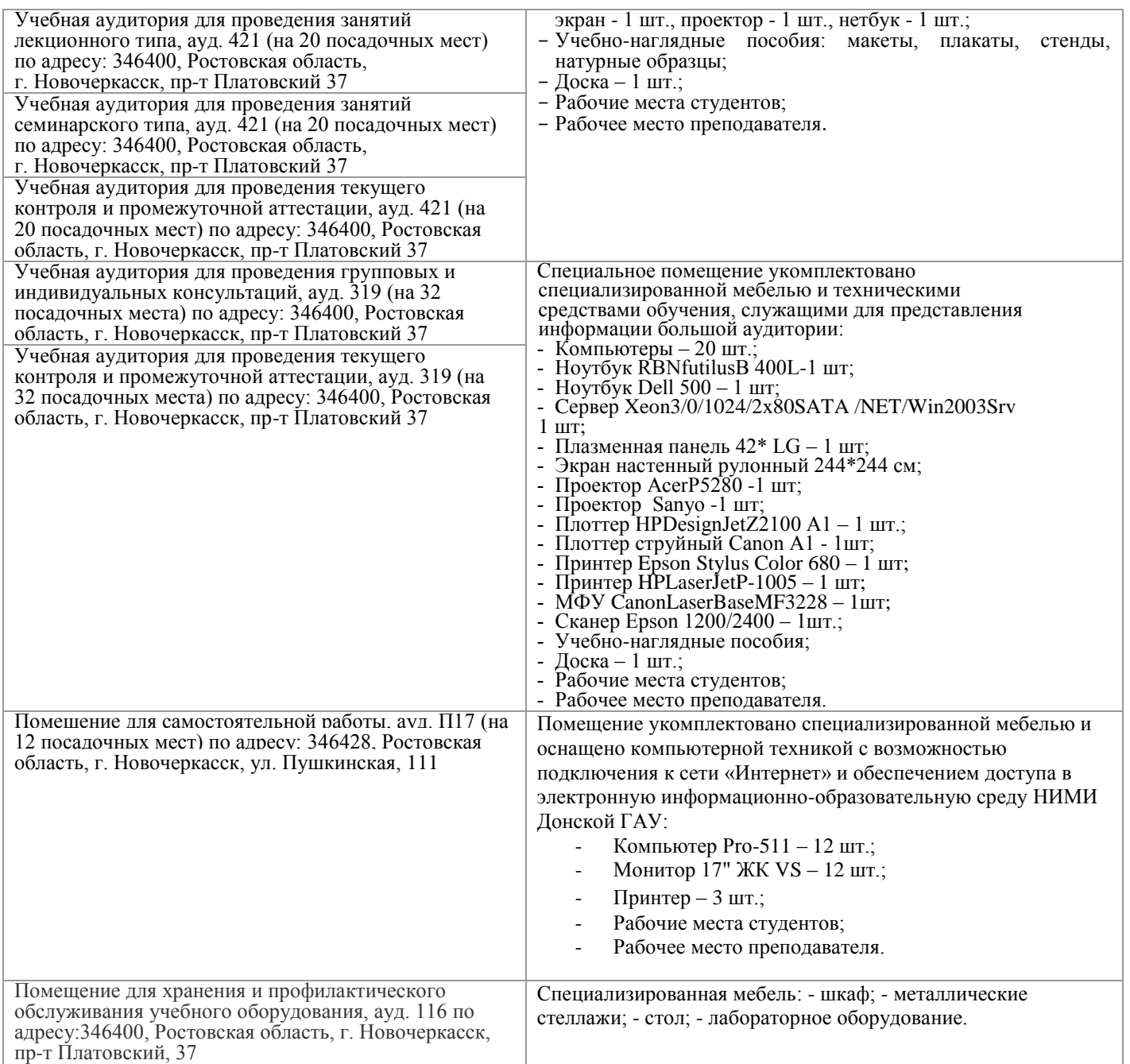

Дополнения и изменения одобрени на заседании кафедры от « 27 » 08 2020г. Долматов Н.П.<br>(ФИО)  $\mathcal{U}$ Заведующий кафедрой  $\sim$  .  $\begin{pmatrix} 0 & 0 \\ 0 & 0 \end{pmatrix}$ Внесенные изменения утверждаю: от « 27 » 08 2020г.  $\bar{\alpha}$ Ревяко С.И. Декан факультета (TOTHICL)  $(\Phi$ *HO*)  $\overline{\phantom{a}}$ 

## 11. ДОПОЛНЕНИЯ И ИЗМЕНЕНИЯ В РАБОЧЕЙ ПРОГРАММЕ

В рабочую программу на 2021 - 2022 учебный год вносятся следующие дополнения и изменения обновлено и актуализировано содержание следующих разделов и подразделов рабочей программы:

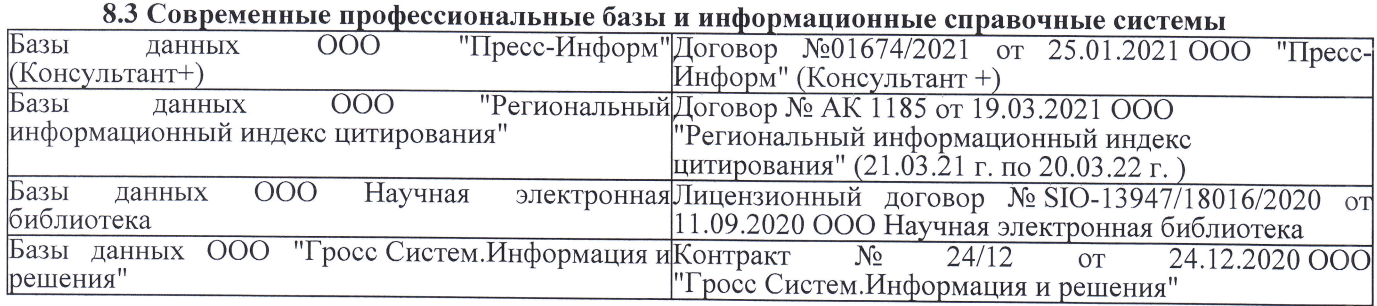

## Перечень договоров ЭБС образовательной организации на 2021-22 уч. год

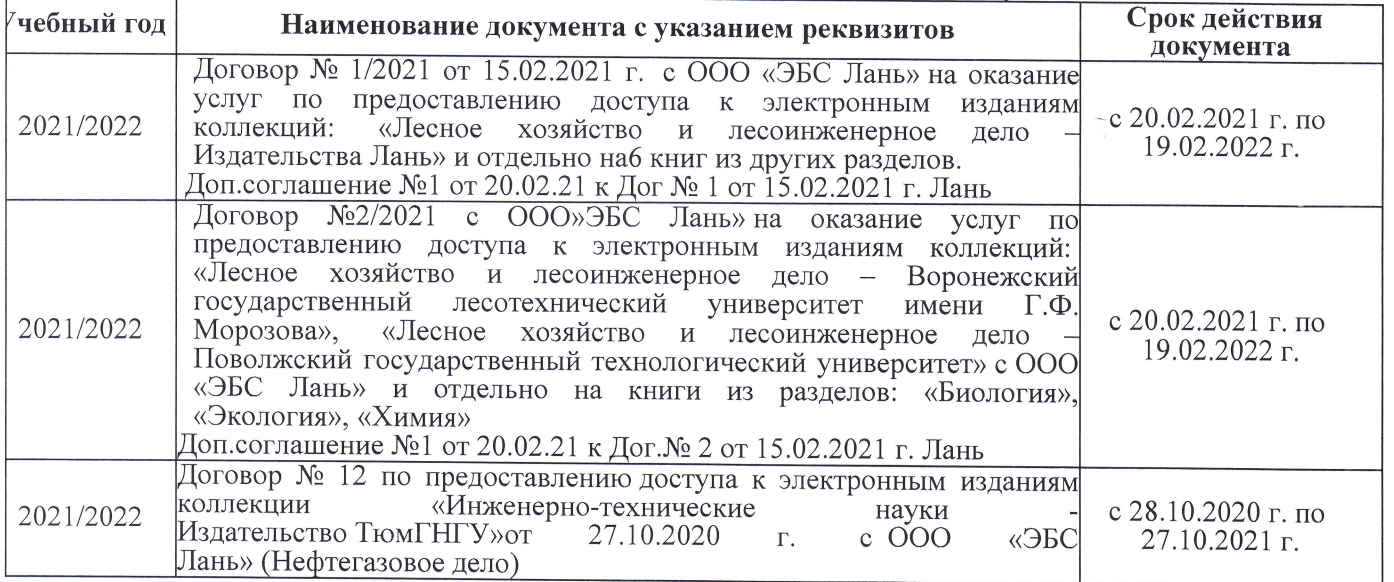

8.5 Перечень информационных технологий и программного обеспечения, используемых при осуществлении образовательного процесса

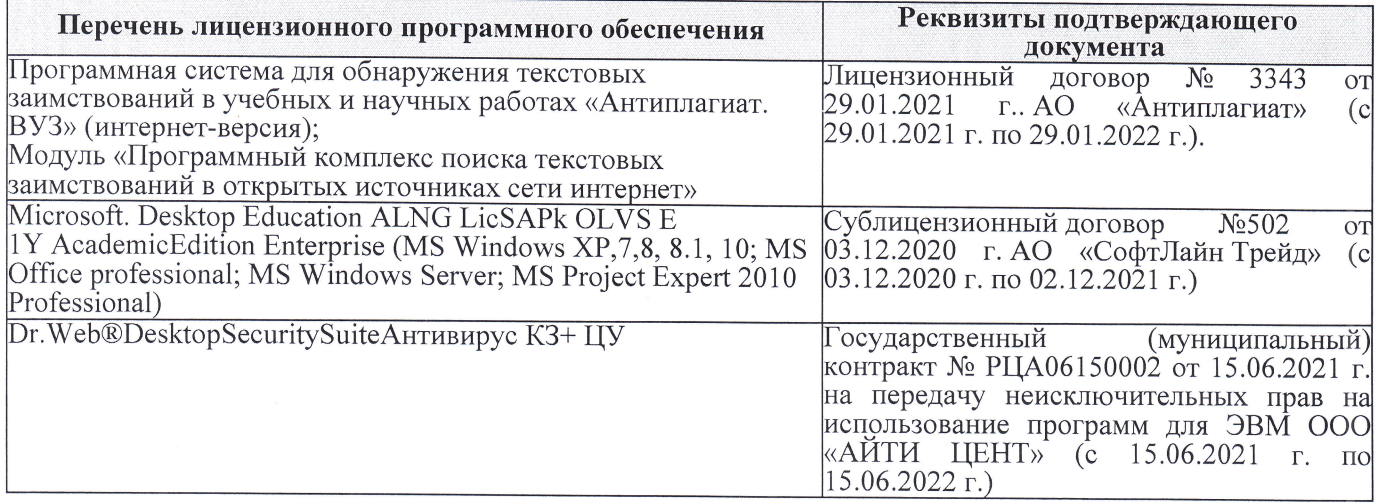

Дополнения и изменения рассмотрены на заседании кафедры «27» августа 2021 г.

Внесенные дополнения и изменения утверждаю: «27» августа 2021 г.

Декан факультета See of

Ревяко С.И.  $(\Phi$ <sub>M</sub><sub>O</sub>.)

# 11. ДОПОЛНЕНИЯ И ИЗМЕНЕНИЯ В РАБОЧЕЙ ПРОГРАММЕ

В рабочую программу на 2022 - 2023 учебный год вносятся следующие дополнения и из-<br>менения - обновлено и актуализировано содержание следующих разделов и подразделов рабочей программы:

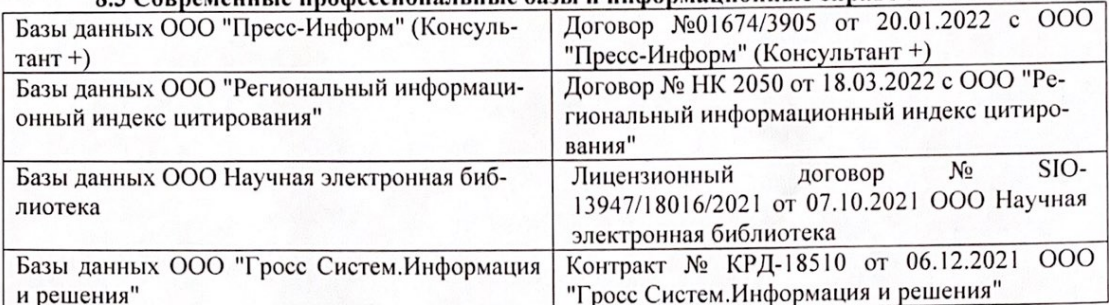

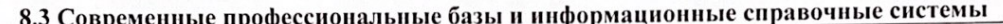

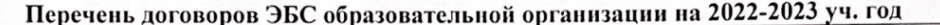

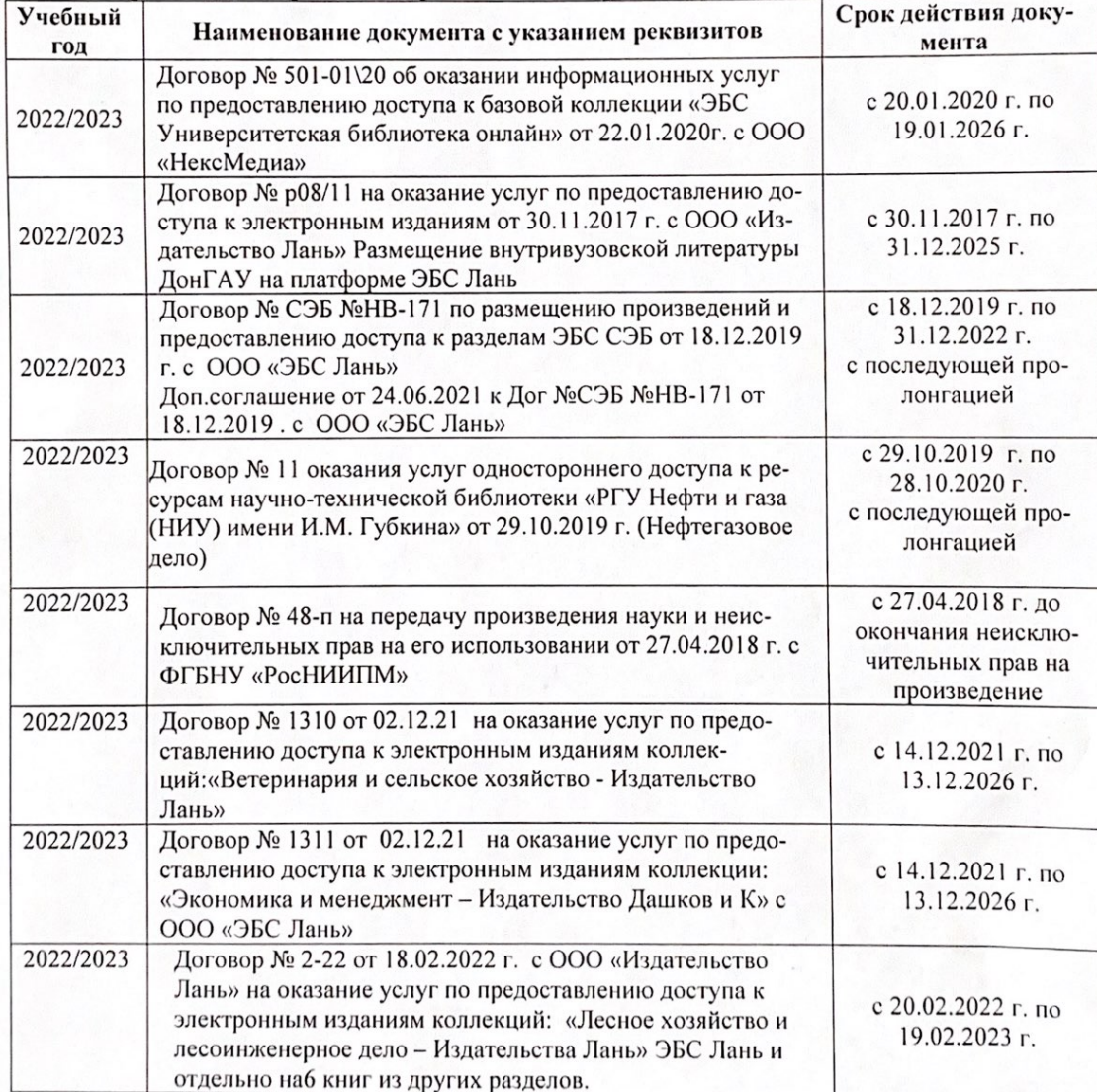

8.5 Перечень информационных технологий и программного обеспечения, используемых при осуществлении образовательного процесса

| Перечень лицензионного программного<br>обеспечения                                                       | Реквизиты подтверждающего документа                                                             |
|----------------------------------------------------------------------------------------------------|-------------------------------------------------------------------------------------------------|
| Программная система для обнаружения тек-<br>стовых заимствований в учебных и научных                     | Лицензионный договор № 4501 от 13.12.2021 г.<br>АО «Антиплагиат» (с 13.12.2021 г. по 13.12.2022 |
| работах «Антиплагиат. ВУЗ» (интернет-<br>версия);                                                        | $\Gamma$ .).                                                                                    |
| Модуль «Программный комплекс поиска<br>текстовых заимствований в открытых источ-<br>никах сети интернет» |                                                                                                 |
| Microsoft. Desktop Education ALNG LicSAPk                                                                | Сублицензионный договор №0312 от 29.12.2021 г.                                                  |
| OLVS E 1Y AcademicEdition Enterprise (MS                                                                 | АО «СофтЛайн Трейд»                                                                             |
| Windows XP, 7, 8, 8.1, 10; MS Office profes-                                                             |                                                                                                 |
| sional; MS Windows Server; MS Project Expert                                                             |                                                                                                 |
| 2010 Professional)                                                                                       |                                                                                                 |

Дополнения и изменения рассмотрены на заседании кафедры «29» августа 2022 г.

Внесенные дополнения и изменения утверждаю: «29» августа 2022 г.

relig Perseno C.U.

Декан факультета